Lübeck, den 27. April 2010

Prof. Dr. V. Linnemann Christoph Reinke Universität zu Lübeck Institut für Informationssysteme

## Datenbanken

Sommersemester 2010

## 4. Übungsblatt

## Aufgabe 1: SQL

Die Datenbank einer Fluggesellschaft wird mit folgenden SQL-Befehlen definiert:

```
drop table flug;
create table flug (
  flugnummer int not null,
  ursprung varchar(30) not null,
  ziel varchar(30) not null,
  distanz int not null,
  abflugzeit time not null,
  ankunftzeit time not null,
 primary key (flugnummer)
);
drop table flugzeug;
create table flugzeug (
  flugzeugnummer int not null,
  name varchar(30) not null,
  reichweite int not null,
  primary key (flugzeugnummer)
);
drop table mitarbeiter;
create table mitarbeiter (
  personalnummer char(10) not null,
  name varchar(30) not null,
```

```
gehalt int not null,
  primary key (personalnummer)
);
drop table zertifiziert;
create table zertifiziert (
  personalnummer char(20) not null,
  flugzeugnummer int not null,
  primary key (personalnummer, flugzeugnummer),
  foreign key (personalnummer) references mitarbeiter,
  foreign key (flugzeugnummer) references flugzeug
);
```
Die Tabellen Flug und Flugzeug sind selbsterklärend. Die Tabelle Mitarbeiter enthält Informationen zu allen Mitarbeitern, also zu Piloten und anderen Angestellten. Nur Piloten sind zertifiziert, Flugzeuge zu fliegen, und sie sind auch nur für bestimmte Flugzeuge zertifiziert. Diese Beziehung wird in der Tabelle zertifiziert gespeichert.

Formulieren Sie folgende SQL-Anfragen:

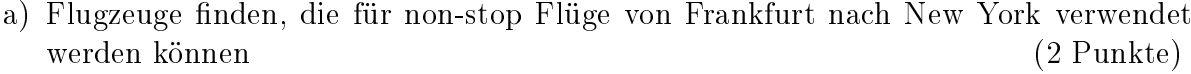

- b) Flugzeuge finden, die von jedem Piloten geflogen werden können, dessen Gehalt 100000,- EUR übersteigt (2 Punkte)
- c) Namen von Piloten, die Flugzeuge mit Reichweite  $> 5000$  km fliegen dürfen, aber nicht für Boeing-Flugzeuge zertiziert sind (2 Punkte)

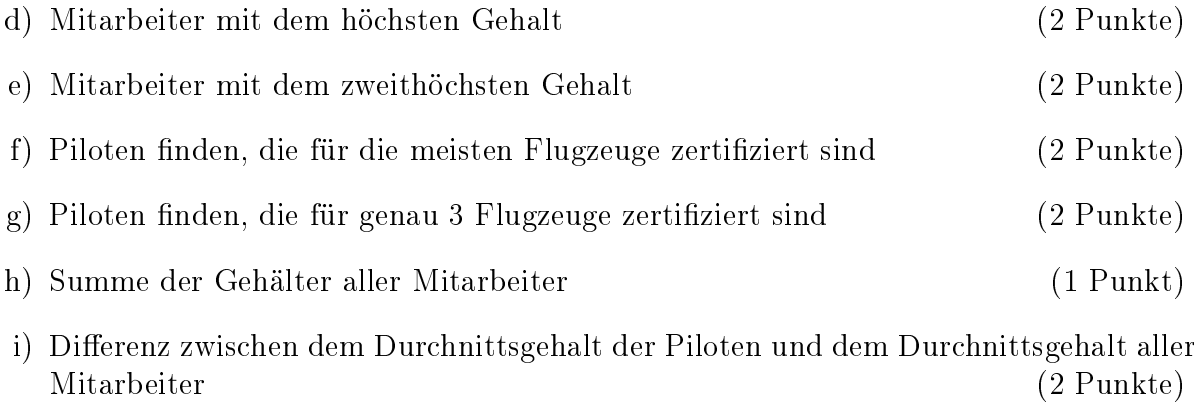

- j) Existiert ein Flug zwischen Hamburg und Pisa (evtl. mit Zwischenstops)? (1 Punkt)
- k) Fügen Sie der Relation Flug ein Attribut preis hinzu. (2 Punkte)

## Hinweise:

- Für diese Übung wird das Datenbanksystem DB2 von IBM verwendet. Informationen zu DB2 finden Sie unter: http://www.ifis.uni-luebeck.de/index.php?id=db2
- Die Lösung soll sowohl in elektronischer als auch in Papierform abgegeben werden. Gehen Sie wie folgt vor:
	- Laden Sie das SQL-Skript create.sql zum Erzeugen der Tabellen und das SQL-Skript insert.sql von der Webseite der Übung herunter.
	- Speichern Sie Ihre Lösung in dem SQL-Skript select.sql.
	- Führen Sie die SQL-Kommandos mit dem Befehl db2 -tvf skript\_file -z log\_file aus. Für jede Skript-Datei skript\_file erhalten Sie eine Ausgabedatei log\_file, die das Ergebnis der Ausführung enthält.
	- Drucken Sie das Skript select.sql zur Abgabe in der Vorlesung aus
	- Schicken Sie dieses Skript sowie die Ausgabedateien per Email an dbsgX@ifis.uni-luebeck.de (das X ist durch die entsprechende Gruppennummer zu ersetzen) mit deutlicher Kennzeichnung der Gruppennummer und Ihres Namens.
	- Die Ausgabedateien sollen nicht in Papierform abgegeben werden!

Abgabetermin: Dienstag, den 4. Mai 2010 nach der Vorlesung